# Package 'syn'

October 14, 2022

Title Creates Synonyms From Target Words

Version 0.1.0

Description Generates synonyms from a given word drawing from a synonym list from the 'moby' project <<http://moby-thesaurus.org/>>.

**Depends** R  $(>= 3.4.0)$ 

License GPL-3

Encoding UTF-8

LazyData true

RoxygenNote 7.0.2

URL <http://syn.njtierney.com/>, <https://github.com/ropenscilabs/syn>

BugReports <https://github.com/ropenscilabs/syn/issues>

**Suggests** glue, covr, test that  $(>= 2.1.0)$ , spelling

Language en-US

NeedsCompilation no

Author Nicholas Tierney [aut, cre] (<<https://orcid.org/0000-0003-1460-8722>>), Amy Stringer [aut] (<<https://orcid.org/0000-0002-0409-7976>>), Mike Cheng [aut], Laura de Jong [aut], Thomas Lumley [ctb]

Maintainer Nicholas Tierney <nicholas.tierney@gmail.com>

Repository CRAN

Date/Publication 2019-12-20 12:10:02 UTC

# R topics documented:

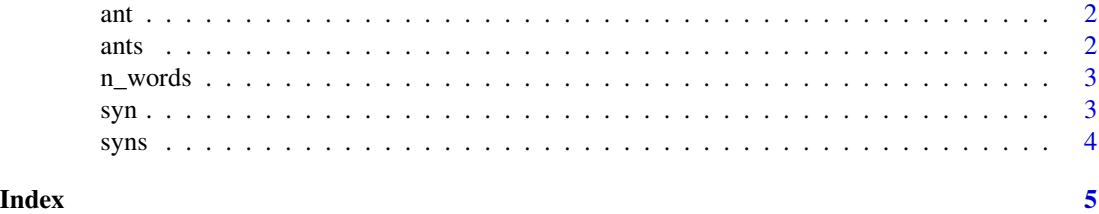

<span id="page-1-1"></span><span id="page-1-0"></span>

# Description

Ant: Get antonyms for one word

#### Usage

ant(word, n\_words =  $-1$ )

# Arguments

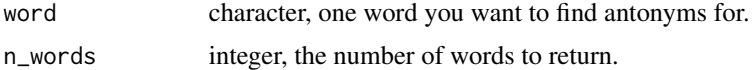

#### Value

antonyms of the word you entered. Returns character(0) if word not found

# Examples

ant("good") ant("evil", 25) # No words for spelling mistakes ant("spolling misteak")

<span id="page-1-2"></span>ants *Ants: Get antonyms for many words*

# Description

Ants: Get antonyms for many words

#### Usage

 $ants(words, n_words = -1)$ 

# Arguments

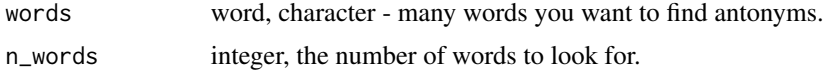

# Value

named list of antonyms. Returns character(0) if word not found

#### <span id="page-2-0"></span>n\_words 3

# Examples

ants(c("good", "evil"), 10)

# n\_words *Return the number of words in a string*

# Description

Return the number of words in a string

# Usage

n\_words(x)

# Arguments

x a string

# Value

vector of numbers

# Examples

syn\_end <- syn("end") syn\_end\_words <- n\_words(syn\_end) syn\_end[syn\_end\_words <= 1]

<span id="page-2-1"></span>syn *syn*

# Description

syn provides a dependency free way to get synonyms and antonyms of words.

#### Usage

 $syn(word, n_words = -1)$ 

# Arguments

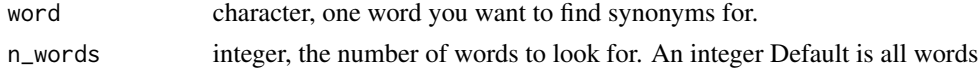

# Value

synonyms of the word you entered. Returns character(0) if word not found.

# <span id="page-3-0"></span>See Also

It's main functions are:

- $\cdot$  [syn\(\)](#page-2-1)
- [syns\(\)](#page-3-1)
- $\cdot$  [ant\(\)](#page-1-1)
- [ants\(\)](#page-1-2)

Learn more about syn at <https://syn.njtierney.com/>

# Examples

```
# put some examples here
syn("good")
syn("evil", 25)
# No words for spelling mistakes
syn("spolling misteak")
```
<span id="page-3-1"></span>syns *Syns: Get synonyms for many words*

# Description

Syns: Get synonyms for many words

#### Usage

syns(words,  $n_$ words = -1)

# Arguments

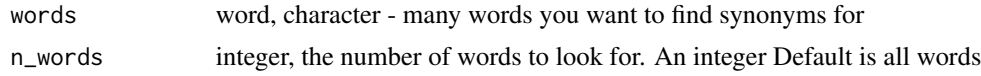

# Value

named list of synonyms. Returns character(0) if word not found.

# Examples

```
syns(c("good", "evil"), 10)
# No words for spelling mistakes
syns("spolling misteak")
```
# <span id="page-4-0"></span>Index

ant, [2](#page-1-0) ant(), *[4](#page-3-0)* ants, [2](#page-1-0) ants(), *[4](#page-3-0)* n\_words, [3](#page-2-0) syn, [3](#page-2-0) syn(), *[4](#page-3-0)*  $syns, 4$  $syns, 4$ syns(), *[4](#page-3-0)*